YourBestCatalog Взломанная версия Скачать For PC

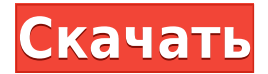

### **YourBestCatalog Crack Free [Win/Mac] 2022**

Хотите легко и быстро добавлять свои видео? Лучшее решение — использовать BestCatalog, это мощное программное обеспечение для управления вашей коллекцией видео с точки зрения массового пользователя. YourBestCatalog 2022 Crack — это видеокаталог ваших фильмов, документальных фильмов и сериалов. Ключевые особенности BestCatalog: Организатор видео Управляйте своими видео (фильмами, документальными фильмами, видео, видео с описаниями, сериалами и т. д.) очень просто и быстро. YourBestCatalog — это видеокаталог ваших фильмов, документальных фильмов и сериалов, скачайте и используйте его прямо сейчас. Видео организатор и менеджер Теперь и с бесплатной версией YourBestCatalog вы можете: Импортируйте видео из Интернета и добавляйте их в свой видеокаталог. Импорт видео из файла. Экспортируйте свой видеокаталог (в выбранном вами формате). Как установить ВашЛучшийКаталог? Используя установщик Windows, вы загружаете YourBestCatalog и используете программу установщика Windows для его установки. Чтобы установить установщик Windows, нажмите «Сохранить эту загрузку на диск», чтобы загрузить файл .msi по пути, указанному в диалоговом окне «Сохранить на диск». Дважды щелкните файл msi, чтобы начать установку. Программа установки идентифицирует установку программного обеспечения каталога видео и спросит, хотите ли вы завершить установку. Использование Chocolatey и выполнение команды с правами администратора Вы также можете установить Chocolatey и просто установить программное обеспечение для каталога видео с помощью следующей команды в PowerShell: 1 Install-ChocolateyYourBestCatalog Или в командной строке: 1 choco installYourBestCatalog Дополнительная информация Используя Chocolatey, вы также можете удалить (удалить) программное обеспечение вашего видеокаталога из командной строки с помощью команды: 1 choco удалитьYourBestCatalog Если у вас возникла техническая проблема, например, YourBestCatalog работает некорректно, или вы просто хотите удалить программное обеспечение каталога видео, вы можете удалить его с помощью команды: 1 choco удалитьYourBestCatalog Если вы используете другой метод установки программного обеспечения каталога видео, для его удаления используйте команду:Q: Интервал в нулях и единицах У меня есть следующая проблема классификации в модели бинарной классификации, которую я создаю для бинарного прогноза. Получается, что модель идеальна на одних экземплярах и плоха на других. Пытаясь понять, почему

## **YourBestCatalog Crack License Code & Keygen PC/Windows**

Вы ищете простой и мощный инструмент для организации и просмотра вашей коллекции видео? YourBestCatalog Download With Full Crack — это ваше решение, ваша видеобаза данных. С его помощью вы можете хранить свою видеоколлекцию на жестком диске и... FairyList для Windows Phone — это простой в использовании и мощный органайзер виртуальных списков для устройств Windows Phone. Он может быстро управлять вашими списками контактов, включая адресную книгу, список задач, Facebook, Twitter, список друзей и телефонную книгу. Он прост в использовании и может импортировать все данные, которые вы хотите, из адресных книг и контактов, а также импортировать Facebook, Twitter, список друзей и... FairyList для Windows Phone — это простой в использовании и мощный органайзер виртуальных списков для устройств Windows Phone. Он может быстро управлять вашими списками контактов, включая адресную книгу, список задач, Facebook, Twitter, список друзей и телефонную книгу. Он прост в использовании и может импортировать все данные, которые вы хотите, из адресных книг и контактов, а также импортировать Facebook, Twitter, список друзей и... FairyList мощный органайзер виртуальных списков для устройств Windows Phone. Он может быстро управлять вашими списками контактов, включая адресную книгу, список задач, Facebook, Twitter, список друзей и телефонную книгу. Он прост в использовании и может импортировать все данные, которые вы хотите, из адресных книг и контактов, а также импортировать Facebook, Twitter, список друзей и телефонную книгу. Легко добавить новый контакт... FairyList для Windows Phone — это простой в использовании и мощный органайзер виртуальных списков для устройств Windows Phone. Он может быстро управлять вашими списками контактов, включая адресную книгу, список задач, Facebook, Twitter, список друзей и телефонную книгу. Он прост в использовании и может импортировать все данные, которые вы хотите, из адресных книг и контактов, а также импортировать Facebook, Twitter, список друзей и... FairyList для Windows Phone — это

простой в использовании и мощный органайзер виртуальных списков для устройств Windows Phone. Он может быстро управлять вашими списками контактов, включая адресную книгу, список задач, Facebook, Twitter, список друзей и телефонную книгу.Он прост в использовании и может импортировать все данные, которые вы хотите, из адресных книг и контактов, а также импортировать Facebook, Twitter, список друзей и... FairyList для Windows Phone — это простой в использовании и мощный органайзер виртуальных списков для устройств Windows Phone. Он может быстро управлять вашими списками контактов, включая адресную книгу, список задач, Facebook, Twitter, список друзей и телефонную книгу. Он прост в использовании и может импортировать все данные, которые 1eaed4ebc0

#### **YourBestCatalog Keygen**

Простой, автоматический и мощный инструмент для организации вашей коллекции видео. Простой, автоматический и мощный инструмент для организации вашей коллекции видео. Для простоты: YourBestCatalog — это мощный инструмент для организации вашей коллекции видео. Вы можете скачать его с помощью быстрой и простой установки... Простой, автоматический и мощный инструмент для организации вашей коллекции видео (массовый импорт из файлов, импорт из Интернета и т. д.). YourBestCatalog — это видеокаталог ваших фильмов, документальных фильмов и сериалов. Ваш лучший каталог Описание: Простой, автоматический и мощный инструмент для организации вашей коллекции видео. Простой, автоматический и мощный инструмент для организации вашей коллекции видео. Для простоты: YourBestCatalog — это мощный инструмент для организации вашей коллекции видео. Вы можете... Добро пожаловать в LibreOffice LibreOffice — это бесплатный офисный пакет, совместимый с различными форматами файлов Microsoft Office. Его офисные инструменты включают в себя: -- Текстовый процессор WYSIWYG, который позволяет вам взять файл PDF и преобразовать его в файл Microsoft Word (DOC, DOCX или RTF) или файл PDF размером с букву. Полученный файл будет соответствовать стандартам PDF и должен быть полностью доступен для редактирования и печати на любом стандартном принтере. -- Инструмент электронных таблиц WYSIWYG... Добро пожаловать в LibreOffice LibreOffice — это бесплатный офисный пакет, совместимый с различными форматами файлов Microsoft Office. Его офисные инструменты включают в себя: -- Текстовый процессор WYSIWYG, который позволяет вам взять файл PDF и преобразовать его в файл Microsoft Word (DOC, DOCX или RTF) или файл PDF размером с букву. Полученный файл будет соответствовать стандартам PDF и должен быть полностью доступен для редактирования и печати на любом стандартном принтере. -- Инструмент электронных таблиц WYSIWYG... DataRadioplayer — бесплатный проигрыватель радиопередач для прослушивания онлайн-радиостанций BBC, JazzFM, Ekho, Last.fm, OpenTop и других. Он имеет возможность быстрого декодирования, всегда можно перемотать вперед или назад. DataRadioplayer поддерживает аудиотег HTML5. Описание DataRadioplayer: быстрый и простой в использовании интернет-радиоплеер DataRadioPlayer Описание: DataRadioPlayer — это быстрый и простой проигрыватель интернет-радио. Вы можете использовать его для воспроизведения онлайн-радио из... DataRadioplayer — бесплатный

проигрыватель радиопередач для прослушивания онлайн-радиостанций BBC, JazzFM, Ekho, Last.fm, Open.

#### **What's New in the YourBestCatalog?**

- Бесплатная загрузка и предварительная установка - Добавлено видео с субтитрами из интернета - Добавлены субтитры из Txt файла - Добавлены субтитры из файла описания - Добавлены субтитры из других форматов субтитров - Экспорт в MPEG, XVID, AVI, MKV, WEBM, VO - Добавляйте свои фото и видео с жесткого диска - Добавляйте свои видеофайлы с YouTube - Индексируйте свои видео с жесткого диска - Работает на Windows 7 64-бит, Windows 8 64-бит - Добавьте изображения в качестве обложки с «YourBestCatalog» - Добавлена функция предварительного просмотра - Просмотр видео по категориям - Просмотр видео исполнителей - Позволяет импортировать видео из Интернета - Поддержка загрузки и импорта видео - Поддержка загрузки и импорта видео с других мобильных устройств - После импорта видео вы можете легко получить доступ к видео - Простой и автоматический конструктор видео каталогов - Встроенная функция поиска - Встроенная фотогалерея - Поддержка мобильной версии и версии для планшета - Всей коллекцией можно управлять - И многое другое... Видео для слайд-шоу Видео в слайд-шоу - это простая и отличная программа для преобразования вашего видео в слайд-шоу на долгое время! Его основная функция — конвертировать avi в psd и многие другие видеоформаты, такие как mp4, mp3, mpeg, wmv, mpg, mov, 3gp и т. д. И работа может быть простой и эффективной. Кроме того, он может обрезать видео, регулировать яркость, контрастность, насыщенность, оттенок и громкость, добавлять на него текст, картинку и музыку. С видео для слайд-шоу вы сможете реализовать весь эффект редактирования видео. Вы можете использовать программу, чтобы выбрать видео, которое хотите преобразовать в слайд-шоу, а затем вы можете напрямую перетащить видео, чтобы открыть слайд-шоу. Кроме того, существуют различные эффекты, такие как регулировка яркости, контрастности, насыщенности, оттенка и громкости, добавление изображения или музыки, добавление текста, рамки, яркости, контрастности, оттенка и

громкости и т. д. Эти эффекты очень просты и удобны в эксплуатации. И вы также можете просматривать и воспроизводить слайд-шоу. Получите видео для слайд-шоу и перенесите видео на свой Samsung Galaxy, Motorola Razr Maxx, Motorola Droid, iPhone или iPad. Вы можете смотреть слайд-шоу на всех планшетных устройствах.

==================================================

 $=$ ======================= Функции: 1. Конвертируйте видео для Samsung Galaxy, Motorola Razr Maxx, Motorola Droid, iPhone, iPad, iPad mini, iPad Pro, iPod, iPhone и Mac. 2. Предложения

# **System Requirements:**

Инструкции: Ожидаемая длина: Предыстория: Эпизод 1 Эпизод 2 Эпизод 3 Эпизод 4 Эпизод 5 Эпизод 6 Эпизод 7 Эпизод 8 Эпизод 9 Эпизод 10 Эпилог: Что означает название? Решил сказать случайно! Не совсем уверен, почему! Это потому, что он держит большой стенд, как тот, на котором они были.